#### **Adobe Photoshop 2021 (Version 22.4) Crack File Only Incl Product Key Free Download**

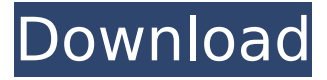

## **Adobe Photoshop 2021 (Version 22.4) Crack+ Incl Product Key**

Note Photoshop is a creative tool for editing photos and graphics, and it's also used to create everything from logo designs to newspaper headlines, technical schematics, and graphs. To use Photoshop, you need a version of Photoshop (or Acrobat) that's compatible with your operating system. Most computer hardware makers already include Photoshop in their package, but you'll need an upgrade to the retail version of Photoshop if you want to take advantage of the new features in the latest upgrade version. Using Photoshop requires a computer with a video card that supports digital video as well as digital graphics. The ability to edit pixels allows Photoshop to make color adjustments, so be sure to check the specifications of your video card and monitor. With Photoshop CS, you can export and then import photos into other programs that handle image formats such as Windows Photo Viewer and JPEG format.

#### **Adobe Photoshop 2021 (Version 22.4) Crack + PC/Windows [Updated] 2022**

It is easy to learn and it is very versatile, and many people use it for every occasion that they need to edit photos or create graphics. Therefore, it is an essential tool for artists in all fields. This Photoshop Elements Course will be an introduction to Adobe Photoshop Elements. In this course, you will learn the basic concepts and features of the program. After watching this course, you will be able to: Create simple shapes using pen and size tools, move and rotate them, create new pages and use sections to create more complex shapes. Select objects and create layers. Simplify images using the Spot Healing brush and Clone stamp. Resize images to print them at a specific size. Perform multilayer editing and editing effects. Apply image effects. Quick fixes and display tools. This Photoshop Elements Course includes all the necessary files to finish the project at the end of the course. When finished, you will have a simple, structured image that you can improve, add more details to, or transform into something entirely different, with the extensive photo editing tools provided by Photoshop Elements. This Photoshop Course is ideal for anyone wanting to learn a new technology. It has courses to learn Photoshop Elements, how to become a graphic designer, master Photoshop and more. This Photoshop Elements Course is created by the customer service representative team of Udemy. It covers all levels and all types of courses and people who want to learn Adobe Photoshop Elements can decide what to study, the course with which level and the level of course they want to be. Your instructor Devigne-Zanella has been teaching Photoshop for 10 years, and she's currently working as a customer service representative for some of the top companies, such as Assos, Citizen Watches and Sephora, and she wrote this course on Photoshop Elements to help anyone who wants to become a graphic designer, artist, photographer, web designer or a photo editor. You'll learn how to use Adobe Photoshop Elements to edit photos, create new files, select objects, add new details, and apply advanced effects to improve your work or simply apply new ideas. What are the

requirements? This course is available to everyone, and there are no prerequisites. However, you should already have a basic knowledge of photography and digital editing. Who this course is for: Photoshop professionals and students Photographers 388ed7b0c7

## **Adobe Photoshop 2021 (Version 22.4) Crack+ Full Version**

\* \*\*Average Blur\*\*. Using the Average Blur filter can add a nice, subtle blur to your image. Simply select a few pixels in an image, apply the filter, then save it. \* \*\*Colorize\*\*. Colorize makes an image look like it has been colored or pasted in. \* \*\*Drop Shadow\*\*. Adding a drop shadow to an image can help unify the overall effect of your image. The feature adds a subtle depth to your image. Choose the drop shadow style and then the angle, which is the measurement from the corners of the image. \* \*\*Diffuse Glow\*\*. The Diffuse Glow filter is good for giving photos a subtle wash of color. \* \*\*Dodge\*\*. The Dodge filter can be used to lift or darken shadows in an image. Unlike some other filter effects, it's more about the gray areas of the photo. (Dodge means "darken" in the new version of Photoshop; it was called Dodge in the past.) \* \*\*Glare\*\*. Glare is very similar to the Dodge effect—in fact, it's Dodge darkened with a filter. Usually the result is that the glare is more visible, but some images may look too dark.<sup>\*\*\*</sup>Grainy\*\*. The Grainy filter is similar to the Sharpen effect that makes your photos look like they were taken with a telephoto lens. The only difference is that you can add grain—or blur—instead of sharpen. Select the settings ( \_Amount , \_Size , and \_Soften ) and then click and drag in the image to make the final adjustments. \* \*\*Lighten/Darken\*\*. A filter called Lighten/Darken is good for making photos darker or lighter. Just select the range of values you want to adjust and press the OK button. The filter gives you three options. You can select the Lighter option to lighten the photo, the Same option for no change, or the Darker option to darken the photo. \* \*\*Levels\*\*. The Levels filter is one of the most popular adjustments tools in Photoshop. You can use the tool to make adjustments to your overall exposure, contrast, and brightness or lightness levels in an image. The Levels filter can also correct colors by re-saturating (turning

## **What's New In?**

Q: Memory deduplication on PHP MySQL database It's probably best if i put this in another example, in another way. The website that i'm working on currently has a couple databases for different sections of the website. As of now, i'm using two databases for each section, the 'general' database, and a template database for each of the sections. Each of these template databases have the same exact rows in it, they just get randomized versions of the same strings. I know for some people, such as myself, this may be a very easy answer to give, but i don't want to touch a single byte of data in the database. So what i would like to do, is somehow 'cheapen' or somehow disable whatever it is that causes MySQL to store the same values multiple times in the same table. I know there are lots of questions about this, but none of them answer my problem. Is there a way to somehow bind this 'template' database to a different application, or set it up so that it has a different database name, so that its okay to copy over the rows, and then quickly change the name of the database that the rows are being stored in? I have no idea how to do this, the databases are stored in a file for easier backup. Thanks in advance, I hope you can help! A: Check out "mysql tablespace". It's a TEMPORARY storage engine type thing. Q: Eclipse won't build project after installing Android ADT 15 I'm using Mac OS X 10.8.3 and I've been trying to install the Android SDK Tools (Android ADT 15), but the install fails every time. I've tried installing it using both Through the online installer on the Android dev's website Through the Terminal (Andoird SDK). Through the Terminal, I get the following: sh: adb: command not found I've tried using the Terminal for both command-line and build/emulator. I've also tried cleaning my /usr/lib/android-sdk and /Users/user/Library/Android/sdk paths, rebooting and reinstalling the Android SDK via Terminal. A: The path for adb is different for Mac users than for Linux. It is /Applications/adb.app

# **System Requirements For Adobe Photoshop 2021 (Version 22.4):**

REQUIRED: Minimum specifications: OS: Microsoft Windows 7 CPU: Intel® Core™ i5-4590 Processor, 3.3 GHz or faster RAM: 8 GB Graphics: Intel® HD Graphics 4600 or higher Storage: 4 GB available space Additional Notes: Wireless gamepad controllers (for game support) are required for some games. Microsoft Windows 10 is not supported. Note: Google Chrome OS is not supported. Microsoft Edge is not supported. Additional Notes

Related links:

<https://parsiangroup.ca/2022/07/adobe-photoshop-2021-version-22-1-1-with-serial-key/> <https://wakelet.com/wake/APXCUzGtBe2h2yfbByoOe> [https://zeecanine.com/adobe-photoshop-cc-2018-version-19-crack-full-version-lifetime-activation](https://zeecanine.com/adobe-photoshop-cc-2018-version-19-crack-full-version-lifetime-activation-code-free-for-pc/)[code-free-for-pc/](https://zeecanine.com/adobe-photoshop-cc-2018-version-19-crack-full-version-lifetime-activation-code-free-for-pc/) <http://kitchenwaresreview.com/?p=42401> <https://www.jegiq.tv/wp-content/uploads/2022/07/parrhi.pdf> <http://wellnessfoodnet.com/photoshop-cc-2019-install-crack-license-key-for-pc-2022/> <http://travelfamilynetwork.com/?p=25134> [http://horetti.yolasite.com/resources/Adobe-Photoshop-2022-Version-232-Keygen--Full-Product-Key-](http://horetti.yolasite.com/resources/Adobe-Photoshop-2022-Version-232-Keygen--Full-Product-Key-PCWindows-Latest.pdf)[PCWindows-Latest.pdf](http://horetti.yolasite.com/resources/Adobe-Photoshop-2022-Version-232-Keygen--Full-Product-Key-PCWindows-Latest.pdf) [http://www.naglobalbusiness.com/ozvuchka/photoshop-2021-version-22-5-1-keygen-exe-free](http://www.naglobalbusiness.com/ozvuchka/photoshop-2021-version-22-5-1-keygen-exe-free-download-3264bit-latest-2022/)[download-3264bit-latest-2022/](http://www.naglobalbusiness.com/ozvuchka/photoshop-2021-version-22-5-1-keygen-exe-free-download-3264bit-latest-2022/) <http://myquicksnapshot.com/?p=20480> <https://hoerakinderschoenen.nl/adobe-photoshop-cs4-crack-patch-download-for-pc-2022/> <https://chickenrecipeseasy.top/wp-content/uploads/2022/07/bermil.pdf> <https://fennylaw.com/photoshop-cc-2015-version-16-mem-patch-full-product-key/> [http://www.africainquirer.com/adobe-photoshop-cc-2018-version-19-crack-with-serial-number-free](http://www.africainquirer.com/adobe-photoshop-cc-2018-version-19-crack-with-serial-number-free-download-mac-win/)[download-mac-win/](http://www.africainquirer.com/adobe-photoshop-cc-2018-version-19-crack-with-serial-number-free-download-mac-win/) <https://l1.intimlobnja.ru/photoshop-2021-version-22-1-1-serial-key-activator-mac-win-updated-2022/> <http://alkalinedietexposed.com/adobe-photoshop-cc-2019-serial-key-download-latest/> [https://gametimereviews.com/adobe-photoshop-2022-version-23-0-2-jb-keygen-exe-activation-code](https://gametimereviews.com/adobe-photoshop-2022-version-23-0-2-jb-keygen-exe-activation-code-april-2022/)[april-2022/](https://gametimereviews.com/adobe-photoshop-2022-version-23-0-2-jb-keygen-exe-activation-code-april-2022/) <https://abckidsclub.pl/photoshop-cc-2015-version-16-crack-mega-free-download-final-2022/> <https://www.raven-guard.info/photoshop-2021-version-22-0-0-crack-mega-updated/> <https://rucaonline.com/photoshop-2021-version-22-5-1-serial-key-updated-2022/> [https://themindfulpalm.com/photoshop-cc-2015-version-18-free-download-pc-windows](https://themindfulpalm.com/photoshop-cc-2015-version-18-free-download-pc-windows-updated-129311/)[updated-129311/](https://themindfulpalm.com/photoshop-cc-2015-version-18-free-download-pc-windows-updated-129311/) <https://bluesteel.ie/2022/07/05/photoshop-express-patch-full-version-with-license-code/> <https://fernandoscafeoxford.com/adobe-photoshop-2021-version-22-1-1-product-key/> [https://shielded-crag-40419.herokuapp.com/Photoshop\\_CS4.pdf](https://shielded-crag-40419.herokuapp.com/Photoshop_CS4.pdf) [https://cefcredit.com/photoshop-2021-version-22-4-1-serial-key-registration-code-free-download-for](https://cefcredit.com/photoshop-2021-version-22-4-1-serial-key-registration-code-free-download-for-windows/)[windows/](https://cefcredit.com/photoshop-2021-version-22-4-1-serial-key-registration-code-free-download-for-windows/) <https://ayusya.in/photoshop-cc-2018-version-19-keygen-free-license-key/> [https://www.distributorbangunan.com/wp](https://www.distributorbangunan.com/wp-content/uploads/2022/07/Photoshop_CC_2019_Activator_Free_Download_PCWindows.pdf)[content/uploads/2022/07/Photoshop\\_CC\\_2019\\_Activator\\_Free\\_Download\\_PCWindows.pdf](https://www.distributorbangunan.com/wp-content/uploads/2022/07/Photoshop_CC_2019_Activator_Free_Download_PCWindows.pdf) <https://thebakersavenue.com/adobe-photoshop-cc-2018-serial-number-and-product-key-crack-free/> [https://www.riobrasilword.com/2022/07/05/photoshop-2021-version-22-0-1-crack-patch-with-key-free](https://www.riobrasilword.com/2022/07/05/photoshop-2021-version-22-0-1-crack-patch-with-key-free-download-updated-2022/)[download-updated-2022/](https://www.riobrasilword.com/2022/07/05/photoshop-2021-version-22-0-1-crack-patch-with-key-free-download-updated-2022/)

<http://nuvocasa.com/?p=30191>